PIERRE 24

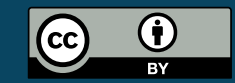

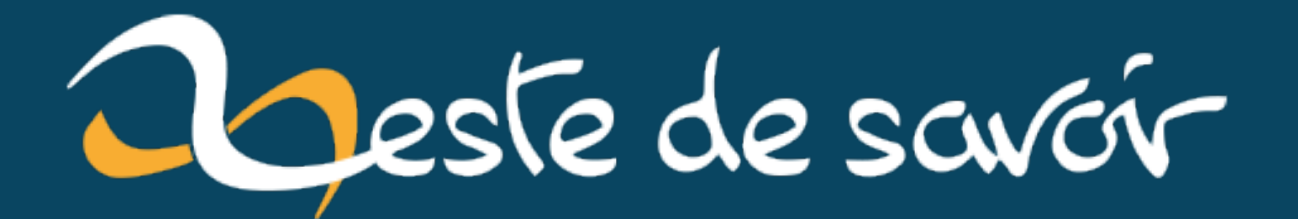

# 0x5f3759df

5 septembre 2021

# **Table des matières**

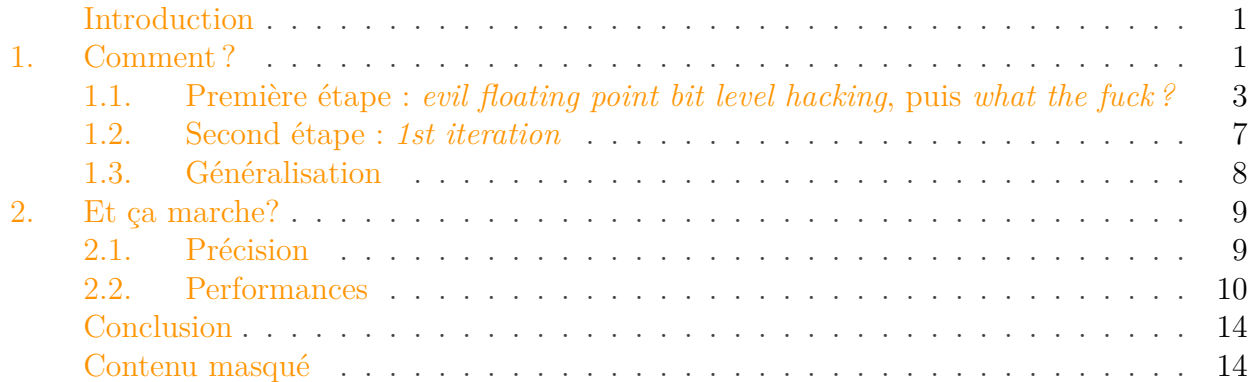

# <span id="page-2-0"></span>**Introduction**

L'histoire de la constante 0x5f3759df (et de la fonction Q\_rsqrt) est relativement célèbre, mais pour l'intérêt pédagogique qu'elle représente, je me permets de vous la raconter à nouveau. Pour la faire courte, il s'agit d'une fonction qu'on retrouve entre autres dans le code source de [Quake III](https://en.wikipedia.org/wiki/Quake_III_Arena)  $\sigma$  (qui en est probablement la plus célèbre itération), même si sont histoire est probablement plus ancienne que ça.

Si vous ne la connaissez pas encore, restez par ici, c'est sympa : même si ce n'est plus rentable aujourd'hui, on va un peu explorer ce qui a derrière, et jouer avec le compilateur (et des GPUs !) pour bien comprendre tout ca!

i

Ce billet requiert, pour être compris, d'avoir vu la notion de logarithme, et d'avoir une vague idée de comment fonctionne l'assembleur. Sur cette deuxième partie, je ne garanti pas l'exactitude de toutes les informations, donc n'hésitez pas à me corriger en commentaire

# <span id="page-2-1"></span>**1. Comment?**

Le code de cette célèbre fonction, telle qu'on la retrouve [dans le code source de Quake III](https://github.com/id-Software/Quake-III-Arena/blob/master/code/game/q_math.c#L552)  $\sigma$ , est le suivant (avec les commentaires originaux, mais sans le isnan, qui est la version qu'on voit généralement sur internet) :

```
1 float Q_rsqrt( float number )
2 \mid \{3 long i; /* NOTE: il vaut mieux utiliser des `int32 t`
            aujourd'hui (voir ci-dessous) */
4 float x2, y
5 const float threehalfs = 1.5F;
6
7 | x2 = number * 0.5F;8 | y = number;
9 i = * ( long * ) &y; // evil
            floating point bit level hacking
10 i = 0x5f3759df - ( i >> 1 ); // what the
            fuck?
11 y = * ( float * ) &i;
12 y = y * ( threehalfs - ( x2 \times y \times y ) ); // 1st
            iteration
13 // y = y * (threehalfs - (x2 * y * y ) ); // 2nd
      iteration, this can be removed
14
15 return y;
16 }
```
Bien que ça ne soit pas évident pour le moment, ce code permet de calculer y comme une bonne approximation de la fonction inverse d'une racine carrée,  $y \approx \frac{1}{\sqrt{2}}$  $\overline{x}$ , ou  $y \approx x^{-\frac{1}{2}}$  (même chose écrit autrement).

Il s'agit d'une opération qu'on retrouve assez couramment dans un moteur 3D. En effet, celui-ci utilise des vecteurs normés, c'est à dire qu'on divise ceux-ci par leur "taille". Autrement dit, à partir d'un vecteur  $\vec{v}$ , le vecteur  $\vec{v}'$  est obtenu via

$$
\vec{v}' = \frac{\vec{v}}{\sqrt{v_x^2 + v_y^2 + v_z^2}} = \vec{v} \times \frac{1}{\sqrt{|\vec{v}|^2}},
$$

où on voit très clairement apparaître l'inverse de la racine carrée d'un nombre, en l'occurrence le carré de la norme du vecteur,  $|\vec{v}|^2$ .

L'astuce qui est utilisée ici tient en deux étapes. La première concerne les lignes 8 à 11, et consiste à exploiter la représentation IEEE 754. La seconde étape consiste en la ligne 12 (et 13, mais elle a été commentée), et est une amélioration de la valeur obtenue dans la première étape.

À l'époque ou ce code était utilisé (milieux des années 90), les processeurs étaient évidemment plus lents qu'aujourd'hui, et en plus de ça, le matériel dédié à la 3D était encore balbutiant (la première carte graphique célèbre intégrant de telles fonctions est la Voodoo de  $3dfx \text{ }\mathbb{C}$  $3dfx \text{ }\mathbb{C}$  sort fin 96). Pour ajouter à l'intérêt de cette fonction, travailler avec des nombres flottant était à l'époque beaucoup plus lent que de travailler sur des entiers, et la division était **particulièrement** inefficace (notez que ce code n'en contient pas). Tout ceci fait qu'à l'époque, une telle astuce permettait d'accélérer nettement le calcul pour une perte de précision mineure (<1%).

# <span id="page-4-0"></span>**1.1. Première étape : evil floating point bit level hacking, puis what the fuck?**

#### **1.1.1. "I triple E sept-cent-cinquante-quatre" !**

Comme expliqué par  $@Aabu$  [dans son tutoriel](https://zestedesavoir.com/tutoriels/570/introduction-a-larithmetique-flottante/representation-des-reels-en-machine/)  $C$ , la représentation des nombres réel en binaire suis (généralement) le standard [IEEE 754](https://fr.wikipedia.org/wiki/IEEE_754)  $\sigma$ <sup>[1](#page-19-0)</sup> <sup>1</sup>footnote:1 Celui-ci est stocké dans une unique série de bits en 3 parties distinctes (pour un nombre normalisé) :

- $\mathcal{S}$ , le bit de signe, qui vaut zéro (positif) ou 1 (négatif). Par la suite, je vais me permettre de noter  $|\mathcal{S}| = 1$ , où  $|\mathcal{S}|$  est la taille de S, qui vaut ici un bit.
- $−$  ε, l'exposant. En fait, ε est stocké sous la forme d'un nombre entre 0 et 2<sup>|ε|</sup> − 1 (valeur maximale qu'on peut stocker dans un nombre contenant  $|\mathcal{E}|$  bits) et l'exposant utilisé en pratique dans le réel est calculé comme  $\mathcal{E} - B$ , où  $B = 2^{|\mathcal{E}|-1}$  est le biais, pour obtenir un exposant compris entre  $-2^{|\mathcal{E}|-1}$  et  $2^{|\mathcal{E}|-1}$ .
- M, la mantisse, avec  $|\mathcal{M}| > |\mathcal{E}|$ . Encore une fois, en pratique, M est stocké sous la forme d'un nombre compris entre 0 et  $2^{|M|} - 1$ , tandis que dans la représentation IEEE 754, il est divisé par  $L = 2^{|M|}$  pour donner un nombre entre 0 et 1.

On peut écrire le réel x selon le standard IEEE 754 comme  $x = S \mathcal{E} | \mathcal{M} |$ , où  $S, \mathcal{E}$  et M sont les valeurs numériques des 3 parties du nombre flottant. On en connaît la valeur, vu ce qu'on a dit plus haut, grâce à la formule suivante :

$$
x = (-1)^{S} \times 2^{(\mathcal{E} - B)} \times \left(1 + \frac{\mathcal{M}}{L}\right).
$$

On peut également (ça nous servira pour la suite) calculer la valeur qu'aurait ce nombre si ces bits étaient interprétés comme un entier avec

$$
x_I = \mathcal{M} + L \times (\mathcal{E} + 2^{|\mathcal{E}|} \times \mathcal{S})
$$

#### **1.1.2. float ?**

Ici, on utilise plus particulièrement le float, soit, en C, un nombre à virgule défini sur 32 bits. Les 3 parties sont arrangées comme suit :

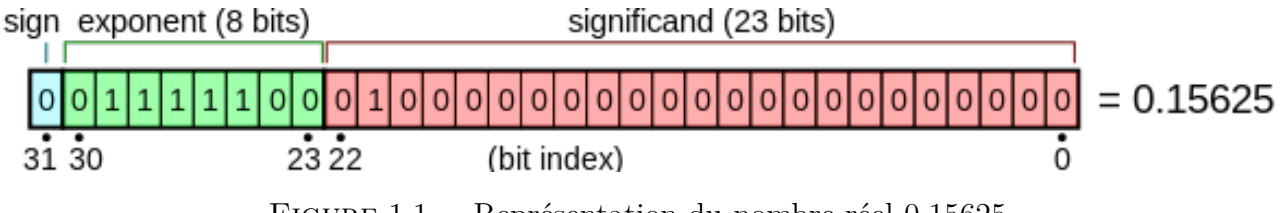

Figure 1.1. – Représentation du nombre réel 0,15625.

<sup>1.</sup> [2](#page-19-0) footnote:1 Et à ce sujet, n'oubliez pas de lire *What Every Computer Scientist Should Know About Floating-Point Arithmetic*, <http://perso.ens-lyon.fr/jean-michel.muller/goldberg.pdf>

#### 1. Comment ?

i

On a donc  $|M| = 23$ ,  $|\mathcal{E}| = 8$  et dès lors  $B = 2^{8-1} = 127$  et  $L = 2^{23}$ . On peut également vérifier que notre formule fonctionne sur l'exemple donné ci-dessus, puisque  $x =$  $\boxed{0_2}$  01111100<sub>2</sub> 010000000000000000000000<sub>2</sub> =  $\boxed{0}$  124 2097152 (notez l'indice 2, qui indique qu'il s'agit de binaire), donc

$$
x = (-1)^{0} \times 2^{(124 - 127)} \times \left(1 + \frac{2097152}{2^{23}}\right),
$$

ce qui [fait bien](https://www.wolframalpha.com/input/?i=%28-1%29%5E0%5Ctimes+2%5E%7B%28124-127%29%7D%5Ctimes%5Cleft%281%2B%5Cfrac%7B2097152%7D%7B2%5E%7B23%7D%7D%5Cright%29) 0,15625. Par ailleurs, [on peut calculer](https://www.wolframalpha.com/input/?i=0111110001000000000000000000000_2) que 0111110001000000000000000000000<sup>2</sup> = 1042284544, ce qui est bien [le résultat](https://www.wolframalpha.com/input/?i=2097152+%2B2%5E23*124)  $\sigma$  du calcul suivant :

$$
x_I = 2097152 + 2^{23} \times (124 + 2^8 \times 0).
$$

#### **1.1.3. C'est bien gentil, tout ça, mais ou est l'astuce ?**

#### Un peu d'histoire avec des logarithmes dans le dedans

Avant d'expliquer le détail du code, commençons par faire un pas de côté. Il est un temps pas si lointain ou la calculatrice était hors de prix ou n'existait pas. Nos ancêtres (même si certains vivent encore aujourd'hui) utilisaient alors des [tables de logarithmes](https://fr.wikipedia.org/wiki/Table_de_logarithmes)  $\mathfrak{C}$  (ou des [règles à calcul](https://fr.wikipedia.org/wiki/R%C3%A8gle_%C3%A0_calcul)  $\sigma$ , selon la précision demandée). Trois propriétés sont alors intéressantes à exploiter :

- 1.  $\log(a \times b) = \log(a) + \log(b)$ : autrement dit, pour calculer la multiplication de deux nombres, il suffit d'additionner la valeur de leurs logarithmes, puis d'utiliser une table de logarithme inverse, autrement dit, si on utilise le logarithme en base 10, calculer 10<sup>c</sup>, avec  $c = \log_{10}(a) + \log_{10}(b)$ . Seule limitation, a et b doivent être positif (il n'existe pas de logarithme d'un nombre négatif). Notez également que ça fonctionne pour n'importe quelle base de logarithme, même si les plus courantes sont la bas[e](https://fr.wikipedia.org/wiki/E_(nombre)) 10 et la base  $e \, \mathcal{C}$ .
- 2.  $log(a^n) = n \times log(a)$ : autrement dit, pour calculer la puissance n (qui peut très bien être réel et/ou négatif) d'un nombre a (lui strictement positif), on multiplie la valeur de son logarithme par n, puis on utilise encore une fois une table de logarithme inverse.
- 3. Des deux propriétés précédentes, on peut déduire  $\log\left(\frac{a}{b}\right)$  $\frac{a}{b}$ ) = log(a) – log(b).

Autrement dit, plutôt que de calculer  $y = x^{-\frac{1}{2}}$ , on pourrait calculer (j'ai utilisé la seconde propriété),

$$
\log_2(y) = -\frac{1}{2} \log_2(x).
$$

Notez que vu qu'on est dans le contexte de l'informatique, on utilise des logarithmes en base 2, puisqu'on manipule des bits.

#### 1. Comment ?

Bon, ça parait pas très malin, puisque le logarithme semble être une opération à priori aussi complexe qu'une racine carrée  $\bigotimes$  Sauf que x et y sont tout deux des nombres réels dont on part du principe qu'il s'agit de deux float représentés selon la norme IEEE 754.

Dès lors, vu que 
$$
x = S_x | \mathcal{E}_x | \mathcal{M}_x
$$
 et  $y = S_y | \mathcal{E}_y | \mathcal{M}_y$ ,

$$
\log_2(y) = -\frac{1}{2}\log_2(x) \iff \log_2\left[(-1)^{S_y} \times 2^{(\mathcal{E}_y - B)} \times \left(1 + \frac{\mathcal{M}_y}{L}\right)\right] = -\frac{1}{2}\log_2\left[(-1)^{S_x} \times 2^{(\mathcal{E}_x - B)} \times \left(1 + \frac{\mathcal{M}_y}{L}\right)\right]
$$

Bien entendu, on ne peut calculer la racine carré que d'un nombre positif, donc on peut partir du principe que  $S = 0$ , ce qui simplifie :

$$
\log_2\left[2^{(\mathcal{E}_y-B)}\times\left(1+\frac{\mathcal{M}_y}{L}\right)\right] = -\frac{1}{2}\log_2\left[2^{(\mathcal{E}_x-B)}\times\left(1+\frac{\mathcal{M}_x}{L}\right)\right].
$$

En utilisant la première propriété, on peut séparer le produit en une somme de logarithmes, et

$$
(\mathcal{E}_y - B) + \log_2\left(1 + \frac{\mathcal{M}_y}{L}\right) = -\frac{1}{2}\left[ (\mathcal{E}_x - B) + \log_2\left(1 + \frac{\mathcal{M}_x}{L}\right) \right].
$$

À ce niveau, il semblerait qu'on soit coincé. En effet, il n'existe pas de simplification exacte pour le logarithme d'une somme. Par contre, on peut approximer ce logarithme en utilisant une [série](https://fr.wikipedia.org/wiki/S%C3%A9rie_de_Taylor) [de Taylor](https://fr.wikipedia.org/wiki/S%C3%A9rie_de_Taylor)  $\mathbb{C}$ . On va choisir la forme suivante :

$$
\log_2\left(1+\frac{\mathcal{M}}{L}\right) \approx \frac{\mathcal{M}}{L}+\sigma,
$$

où  $\sigma$  est une constante, dont la valeur peut être choisie. En effet, puisque  $\mathcal{M} < L$ ,  $\frac{\mathcal{M}}{L}$  est compris entre 0 et 1. On va donc choisir cette constante afin de minimiser la valeur du logarithme et notre approximation sur cet intervalle :

$$
\min_{\sigma} \left\{ \int_0^L d\mathcal{M} \left| \log_2 \left( 1 + \frac{\mathcal{M}}{L} \right) - \left( \frac{\mathcal{M}}{L} + \sigma \right) \right| \right\}
$$

On peut montrer que la valeur qui fonctionne bien pour ça est  $\sigma = 0.0430357$ , mais comme on le verra, il ne s'agit que d'un détail. Graphiquement, on obtient ceci

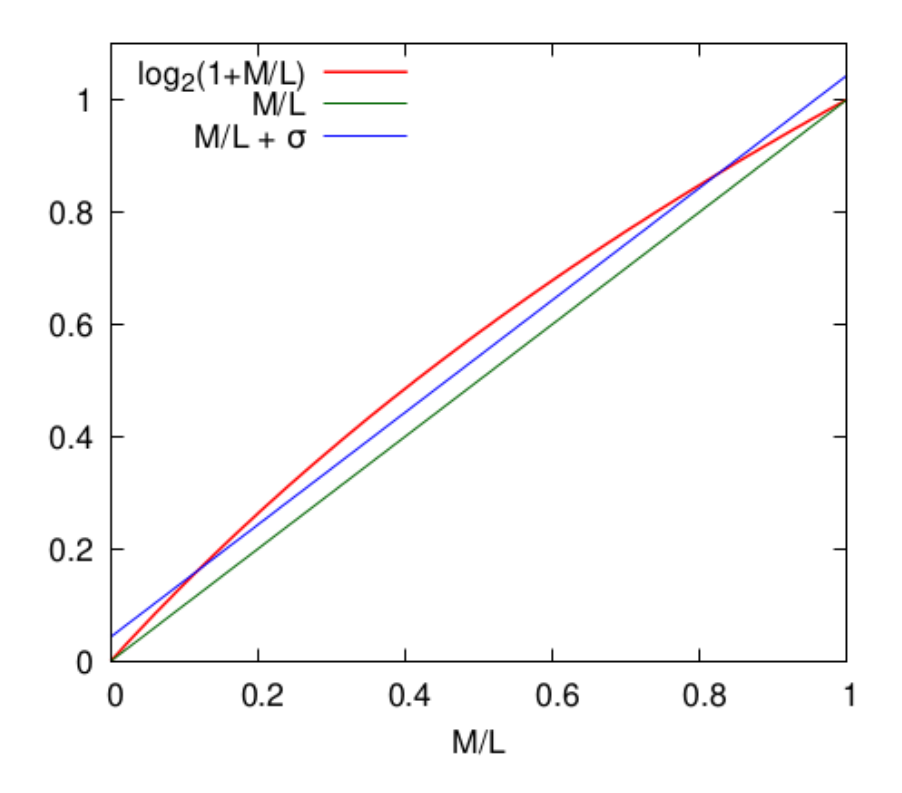

Figure 1.2. – Représentation de l'évolution du logarithme (rouge) et de ces approximations  $(\sigma = 0$  en vert,  $\sigma$  optimal en bleu).

Autrement dit, le choix de  $\sigma$  permet de passer d'une approximation (courbe verte,  $\sigma = 0$ ) exacte à  $\mathcal{M} = 0$  et  $\mathcal{M} = L$ , mais moins bonne aux alentours de  $\mathcal{M} = \frac{L}{2}$  $\frac{L}{2}$  à une approximation ( $\sigma$  idéal) qui donne, globalement, des résultats plus proches de la réalité.

On peut donc maintenant écrire

$$
(\mathcal{E}_y - B) + \log_2\left(1 + \frac{\mathcal{M}_y}{L}\right) = -\frac{1}{2}\left[ (\mathcal{E}_x - B) + \log_2\left(1 + \frac{\mathcal{M}_x}{L}\right) \right]
$$
  
\n
$$
\Leftrightarrow (\mathcal{E}_y - B) + \frac{\mathcal{M}_y}{L} + \sigma \approx -\frac{1}{2}\left[ (\mathcal{E}_x - B) + \frac{\mathcal{M}_x}{L} + \sigma \right] \qquad \text{(par l'approximation ci-dessus)}
$$
  
\n
$$
\Leftrightarrow \mathcal{E}_y + \frac{\mathcal{M}_y}{L} \approx -\frac{1}{2}\left[ (\mathcal{E}_x - B) + \frac{\mathcal{M}_x}{L} + \sigma \right] - \sigma + B \qquad \text{(on fait passer à droite)}
$$
  
\n
$$
\Leftrightarrow \mathcal{E}_y + \frac{\mathcal{M}_y}{L} \approx -\frac{1}{2}\left[ \frac{\mathcal{M}_x}{L} + \mathcal{E}_x \right] - \frac{3}{2}\left[ \sigma - B \right] \qquad \text{(on réarange)}
$$
  
\n
$$
\Leftrightarrow \mathcal{M}_y + L\mathcal{E}_y \approx -\frac{1}{2}\left[ \mathcal{M}_x + L\mathcal{E}_x \right] - \frac{3L}{2}\left[ \sigma - B \right] \qquad \text{(on multiple par L)}
$$

Et là, on a réussi à faire apparaître les représentations entières de  $x$  et  $y$  (avec le bit de signe à 0)! Dès lors, on peut finalement simplifier et obtenir

$$
y_I \approx \underbrace{\frac{3L}{2} [B - \sigma]}_{\text{constant magnitude}} - \frac{1}{2} x_I
$$

Et ce calcul, c'est littéralement la ligne 10 du code de la fonction Q\_rsqrt (n'oubliez pas que décaler les bits vers la droite d'un entier le divise par 2, 4 > 1 est égal à 2). C'est beau, non? Quant au *evil floating point bit level hacking*, il s'agit de la manière d'obtenir la représentation entière d'un nombre flottant. En effet, i = (long) y n'aurait pas fonctionné (C aurait uniquement renvoyé la partie entière de y, alors qu'on veut lui faire croire qu'il s'agit d'un entier). Il faut donc forcer la main à C, ce qui en développé donne ceci

```
1 / * Ce code est équivalent à la ligne 9 du code ci-dessus: */
2 long* tmp = NULL; // on crée un pointeur vers un `long`
3 tmp = (long*) &y; // on le fait pointer vers `y` (en faisant un
      cast)
4 \mid i = \startmp; // on donne à `i` la valeur de `tmp`
```
Si les pointeurs sont un peu loin pour vous, je vous invite à relire [le chapitre correspondant](https://zestedesavoir.com/tutoriels/755/le-langage-c-1/1043_aggregats-memoire-et-fichiers/4277_les-pointeurs/)  $\mathbb{C}^2$ de l'excellent tutoriel C de ZdS. Notez ceci dit que, bien que ça fonctionne, ce n'est pas une utilisation courante des pointeurs

On fait bien entendu la manipulation inverse à la ligne 11 pour obtenir la représentation flottante de y, qui est notre réponse.

### 30 secondes de chipotage

i

Cette astuce fonctionne encore aujourd'hui, comme on le verra plus bas.

En principe, le code était compilé et exécuté dans l'environnement le plus courant à l'époque: les processeurs 32 bits. Dès lors, la taille d'un long était de 4 octets (la même que la taille d'un float). Aujourd'hui, sur un processeur 64 bits, la taille est de 8 octets, ce qui peut poser des problèmes. On peut donc utiliser un int32\_t pour régler ça, et c'est ce que je ferais dans la seconde section.

Par ailleurs, comme le fait très justement remarquer [Wikipédia](https://en.wikipedia.org/wiki/Fast_inverse_square_root#Overview_of_the_code)  $\mathbb{C}$ , il s'agit normalement d'un *[undefined behavior](https://en.wikipedia.org/wiki/Undefined_behavior)* : le compilateur a le droit d'interpréter la ligne 9 de Q\_rsqrt (ou la ligne 3 du code ci-dessus) comme bon lui semble. On peut éviter ce problème en utilisant une union (en C) ou std::bit\_cast<std::uint32\_t>() (en C++).

Pour en terminer avec cette partie du code, on a donc que  $\frac{3L}{2}$   $[B-\sigma]$ , une fois réinterprété comme un entier, vaut à peu près 0x5f3759df (1 597 463 007 en base 10), d'où notre constante magique. Je dis "à peu près", car la valeur [est normalement](https://www.wolframalpha.com/input/?i=3%2F2*2%5E23*%28127-0.0430357%29)  $\sigma$  1 597 488 309,5740416 (qu'on peut calculer vu qu'on connaît les valeurs de B et  $\sigma$  pour nos flottants 32 bits), [soit](https://www.wolframalpha.com/input/?i=1597488309_10+in+hexadecimal)  $\sigma$ , si on en garde la valeur entière, 0x5f37bcb5. En fait, la constante a très probablement été ajustée pour donner une meilleure précision après la deuxième étape  $\ddot{\bullet}$ 

## <span id="page-8-0"></span>**1.2. Second étape : 1st iteration**

On verra ci-dessous que l'approximation qu'on a obtenue tient la route, mais on peut encore l'améliorer sans faire trop de calculs supplémentaires grâce à [la méthode de Newton](https://fr.wikipedia.org/wiki/M%C3%A9thode_de_Newton)  $\mathbb{Z}$ . Cette méthode est en fait utilisée pour trouver numériquement les zéros d'une fonction [les solutions de l'équation  $f(x) = 0$  par itérations successives. Pour ce faire, on approxime que la fonction

#### 1. Comment ?

est linéaire, et que l'intersection de cette droite avec l'axe des x correspond à une bonne approximation du zéro. Puis on itère.

/opt/zds/data/contents-public/0x5f3759df\_\_buil

Figure 1.3. – Animation représentant la recherche d'un zéro par la méthode de Newton [\(source](https://commons.wikimedia.org/wiki/File:NewtonIteration_Ani.gif)  $\mathbb{Z}$ ). On voit qu'on se rapproche de plus en plus de la valeur exacte.

Il s'agit donc d'un algorithme itératif, dont le point suivant est obtenu grâce à

$$
y_{k+1} = y_k - \frac{f(y_k)}{f'(y_k)},
$$

où  $f'$  est la dérivée de f. Pour plus de détails mathématiques, je vous renvoie [à ce tutoriel](https://zestedesavoir.com/tutoriels/803/introduction-aux-developpements-limites/)  $\sigma$  de @Holosmos.

Du coup, on va choisir une fonction telle que son zéro soit la valeur recherchée. Prenons

$$
f(y) = \frac{1}{y^2} - x \Leftrightarrow f'(y) = -\frac{2}{y^3}
$$

Grâce à cette formulation, si  $f(y)$  est égal à 0, alors cela signifie que y est exactement l'inverse de la racine carrée de x. La formule itérative devient alors

$$
y_{k+1} = y_k + \frac{y_k^3}{2} \left( \frac{1}{y_k^2} - x \right) = y_k \left( \frac{3}{2} - \frac{x}{2} y_k^2 \right),
$$

ce qui correspond bien à la ligne 12 (et 13) du code de Q\_rsqrt. On voit que les auteurs se sont limités à une itération de la méthode de Newton, probablement pour des raisons de coup/performance. Le tour est joué  $\bullet$ 

# <span id="page-9-0"></span>**1.3. Généralisation**

Évidement, [c'est généralisable](http://h14s.p5r.org/2012/09/0x5f3759df.html)  $\mathbb{C}^r$  à tout calcul du type  $y = x^{\frac{1}{p}}$  pour tout p différent de zéro. En résumé, on obtient, pour la première étape

$$
y_I \approx \underbrace{\left(1 - \frac{1}{p}\right) L \left[B - \sigma\right]}_{\text{constant magnitude}}
$$

et pour la seconde,

$$
y_{k+1} = y_k \left( \frac{p-1}{p} + \frac{x}{p} \times \frac{1}{y^p} \right),\,
$$

sauf que vu que le but était d'éviter les divisions, ça n'est intéressant que pour  $p < 0$  (qui évite la division par  $y^p$ ). On remarque également que la constante magique est toujours un multiple de  $L (B - \sigma)$ , c'est à dire pour un float environ 1 064 992 206, [soit](https://www.wolframalpha.com/input/?i=1064992206+in+hexadecimal)  $\sigma$  0x3f7a7dce (encore une fois, on peut ensuite l'ajuster).

# <span id="page-10-0"></span>**2. Et ça marche ?**

TL ;DR : oui, mais ce n'est plus rentable.

# <span id="page-10-1"></span>**2.1. Précision**

Premièrement, intéressons-nous à la précision, pour voir si ça vaut (valait ?) le coup :

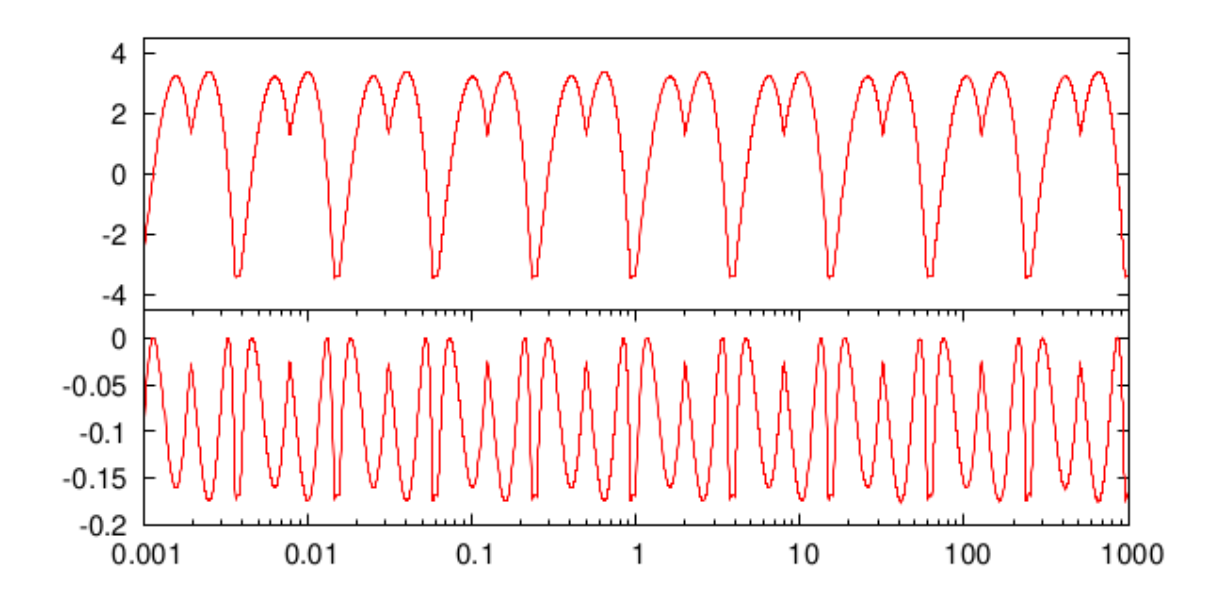

Figure 2.4. – Évolution de la précision (pourcentage d'erreur relative, axe des y) en fonction de l'entrée (axe des x), évaluée grâce à [ce code](https://github.com/pierre-24/0x5f3759df/blob/master/code_c/prec.c)  $\mathbb{C}$ , avec (en bas) ou sans (en haut) l'itération de l'algorithme de Newton.

Deux choses sont très clairement visibles :

- 1. si on se restreint à la première étape, l'erreur relative évolue périodiquement<sup>[3](#page-19-0)</sup><sup>footnote:1</sup> entre environ -3 et 3%, et
- 2. si on ajoute une itération de l'algorithme de Newton, on améliore l'erreur relative d'un facteur, puisqu'elle est cette fois comprise entre 0 et  $-0.2\%$ .  $5$ footnote:2

<sup>1.</sup> [4](#page-19-0) footnote:1 La périodicité s'explique probablement très bien, mais je n'y ai pas réfléchi.

<sup>2.</sup> [6](#page-19-0) footnote:2 Ce qui signifie qu'on sous-estime systématiquement la valeur

Ga peut paraître encore beaucoup<sup>[7](#page-19-0)footnote:3</sup>, mais c'est amplement suffisant pour l'époque  $\bigotimes$  En effet, les moteurs de rendus 3D privilégiait (et c'est encore le cas) la quantité à la qualité. <sup>[9](#page-19-0)</sup>footnote:4 Les données y sont d'ailleurs encore représentés sous la forme de float au lieu de double.

# <span id="page-11-0"></span>**2.2. Performances**

### **2.2.1. Jouons avec le compilateur**

Pour tester les performances, j'ai écrit [un second code](https://github.com/pierre-24/0x5f3759df/blob/master/code_c/perf.c)  $\sigma$  qui mesure les performances respectives de rsqrt et Q\_rsqrt sur un même tableau de 1 000 000 de float aléatoires, à l'aide d'une boucle for. Le code n'est en soi pas très compliqué si vous connaissez le C, à part peut être le code de la fonction rsqrt :

```
1 float rsqrt(float number) {
2 float res;
3 #ifdef USE_rsqrtss
4 asm ("rsqrtss %1, %0" : "=x" (res) : "xm" (number));
5 #else
6 res = 1.f / sqrtf(number);
7 \mid \#endif
8 return res;
9 }
```
En effet, je vais comparer deux versions : celle, purement en C, où on calcule l'inverse de la racine carrée et celle, en assembleur, où on utilise l'instruction [rsqrtss](https://www.felixcloutier.com/x86/rsqrtss)  $\mathbb{Z}$ , qui est l'instruction processeur (en x86\_64) pour calculer l'inverse d'une racine carrée.

Ce test n'est pas uniquement un test de performance. En effet, il y a également une pénalité d'accès la mémoire qui entache la performance des deux approches (mais qui devrait être similaire pour les deux fonctions).

Je vais effectuer ces tests sur mon AMD Ryzen  $5\,1500x$   $\sigma$  (ordinateur personnel, acheté en  $2018$ <sup>[11](#page-19-0)footnote:5</sup>). Le programme [est lancé 1000 fois](https://github.com/pierre-24/0x5f3759df/blob/master/code_c/make_test_perf.sh)  $\mathbb{Z}$  et une moyenne est ensuite calculée :

| Commande           | Q_rsqrt | rsqrt()                                                 | rsqrt() avec  |
|--------------------|---------|---------------------------------------------------------|---------------|
|                    |         |                                                         | -DUSE_rsqrtss |
| gcc-lm-otestperf.c |         | $8.08 \text{ ns/float}$   5.69 ns/float   4.22 ns/float |               |
| $-00$ && ./test    |         |                                                         |               |

<sup>3.</sup> [8](#page-19-0) footnote:3 On peut encore réduire l'erreur en ajoutant des itérations de Newton: d'après Wikipédia, 3 suffisent amplement!

<sup>4.</sup> [10](#page-19-0)footnote:4 Qu'on se comprenne bien : c'est "beau", mais on se permet bon nombre d'approximations pour que ça tourne "bien".

<sup>5. &</sup>lt;sup>[12](#page-19-0)</sup>footnote:5 … Et remplacé quelques mois après à cause d'un [horrible problème hardware](https://bugzilla.kernel.org/show_bug.cgi?id=196683)  $\mathbb{C}$ .

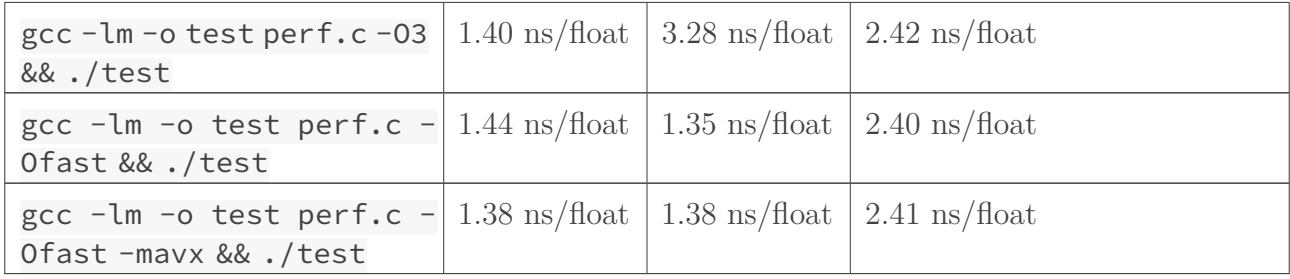

## Table 2.2. – Comparaison des performances (en nanoseconde par nombre flottant traité) en fonction des différentes options de gcc.

On peut constater deux choses : rsqrt() est effectivement plus rapide, particulièrement si on empêche gcc d'optimiser le code avec -O0. Dans ce cas là, il est même plus intéréssant d'utiliser directement la fonction en assembleur. Par contre, Q\_rsqrt devient étrangement plus intéressant avec -O3, puis rsqrt (sans assembleur) devient compétitif -Ofast (-O3 et -ffast-math). Pour bien comprendre ce qui se passe, on peut s'amuser à regarder le code assembleur du programme avec objdump.

<span id="page-12-0"></span>Pour Q\_rsqrt avec -00, gcc traduit bêtement le code source en assembleur, puis fait un call dans la boucle for de main.

[Un peu d'assembleur pour ceux que ça intéresse](#page-16-0)

Par contre, quand on lui permet d'optimiser (avec -O3 ou -Ofast), gcc se permet plusieurs choses :

- 1. De simplifier un peu le code de la fonction, en retirant les constantes et les variables intermédiaires;
- 2. D'intégrer directement le code de ladite fonction dans la boucle for, afin de supprimer l'appel, et d'avoir à perdre du temps à gérer la *stack* (pile);
- <span id="page-12-1"></span>3. Mais surtout, d'utiliser des instructions  $SSE \, \mathcal{C}$  $SSE \, \mathcal{C}$ !

[La version optimisée, pour ceux que ça intéresse](#page-18-0)

C'est la même histoire pour rsqrt : avec -Ofast, gcc se permet de remplacer le code de la fonction par l'instruction [rsqrtps](https://www.felixcloutier.com/x86/rsqrtps)  $\sigma$ , qui est la version SSE de rsqrtss. Il utilise par contre [sqrtss](https://www.felixcloutier.com/x86/sqrtss) (qui calcule la racine carrée, non son inverse) avec -O3.

<span id="page-12-2"></span>[Le code assembleur, toujours.](#page-18-1)

Bref, si on laisse gcc faire son travail, il peut optimiser un maximum l'exécution, ici pour arriver à environ 1 nanoseconde par nombre flottant avec les instructions SSE. Ça démontre également qu'il est illusoire d'essayer d'être plus malin que le compilateur en écrivant de l'assembleur (qui n'est pas optimisé par -Ofast !).

#### **2.2.2. SSE ?**

SSE, pour *Streaming SIMD Extensions* (équivalent de 3DNow!  $\sigma$ , depuis abandonné, chez AMD), est un *set* d'instructions processeur un peu spéciales, qui permettent de réaliser des

opérations sur plusieurs nombres flottants en même temps. Comme le laisse penser le nom de la version AMD, cette extension était à l'époque pensée pour aider le calcul en virgule flottante, en particulier dans le contexte des applications en 3 dimensions.

En effet, le paradigme  $SIMD \subset \{single instruction, multiple data\}$  $SIMD \subset \{single instruction, multiple data\}$  signifie que la même instruction est appliquée à différentes données. Par exemple, soit les trois tableaux suivants

```
1 float a[N], b[N], c[N];
```
Si on souhaite réaliser l'addition des valeurs de a et b pour les stocker dans c, on écrirait le code suivant :

 $1$  **for**(i=**0**; i<N; i++) 2 | c[i] = a[i]+b[i];

ce qui, dans l'absolu, exécute N fois les instructions qui composent la boucle. Ici, une instruction SSE permet de réduire ce nombre d'exécution  $n$  fois, ou  $n$  est la largeur de l'unité vectorielle, c'est à dire le nombre de données que le processeur peut traiter en même temps. Par exemple, les premières instructions SSE permettait de traiter 128 bits à la fois, soit 4 float en même temps : le temps d'exécution de la boucle ci-dessus est donc réduit d'à peu près 4 fois avec une telle instruction. C'est d'ailleurs ce que gcc a fait dans le test ci-dessus, puisque toutes les instructions font partie du *set* original de SSE (les extensions suivantes ajoutent les double, et d'autres opérations qu'on retrouve dans des contextes bien précis, mais sans dévier de 128 bits). Bien entendu, les développeurs ne se sont pas arrêté là, et les extensions [AVX2 et AVX512](https://fr.wikipedia.org/wiki/Advanced_Vector_Extensions)  $\sigma$ proposent de traiter, respectivement, 256 et 512 bits à la fois (donc 8 et 16 float à la fois).

i

D'ailleurs, on peut forcer gcc à utiliser des instructions AVX avec -mavx, comme fait dans la dernière ligne du tableau ci-dessus. Et pour le laisser optimiser un maximum, on peut carrément utiliser -march=native. Ceci dit, ça n'est intéressant que dans le contexte du calcul intensif, puisqu'ici arrive déjà à quelque chose de potable avec  $-0$  fast

#### **2.2.3. Est ce qu'on peut faire encore mieux ?**

TL ;DR : oui, mais pas spécialement ici.

Mon intérêt pour Q rsqrt n'est pas anodin. En effet, je suis (re)tombé sur cette fonction alors que je navigait sur les internets à la recherche de ressources pour le calcul intensif, que j'ai eu l'occasion de pratiquer [durant ma thèse de doctorat](https://zestedesavoir.com/billets/1982/vis-ma-vie-le-doctorat/#3-3615malife)  $\mathbb{C}^7$ . Or, le nouveau truc, en calcul intensif, c'est les GPUs, dont les performances sont relativement intéressantes s'ils sont bien exploités. Preuve en est, le prochain supercalculateur *hexascale* européen, [LUMI](https://en.wikipedia.org/wiki/LUMI)  $\sigma$  sera principalement composé de GPU (des [AMD Radeon Insctinct](https://en.wikipedia.org/wiki/Radeon_Instinct) ).

Dans le cadre du [consortium des équipement de calculs intensifs](http://www.ceci-hpc.be/)  $\mathcal{C}$  belge (fédération qui rassemble les clusters des 6 universités francophones du pays), j'ai pour le moment (aout 2021) accès à deux types de GPUs de la marque Nvidia  $^{13}$  $^{13}$  $^{13}$ footnote:6 : une [Tesla V100](https://www.nvidia.com/en-gb/data-center/tesla-v100/)  $\textdegree$ , qui [comme tout](https://fr.wikipedia.org/wiki/Tesla_(NVIDIA)) [les produits de la gamme Tesla](https://fr.wikipedia.org/wiki/Tesla_(NVIDIA))  $\sigma$  est un GPU expressément orienté pour le calcul intensif, et un

<sup>6.</sup> [14](#page-19-0)footnote:6 Ceci n'est pas une pub : il se trouve qu'on croyait que LUMI allait être équipé en cartes NVidia et qu'on voulait prendre de l'avance. Grossière erreur

GPU [GeForce RTX 2080](https://www.nvidia.com/fr-be/geforce/graphics-cards/rtx-2080/)  $\sigma$ , qui est normalement prévue pour le grand public  $^{15}$  $^{15}$  $^{15}$ footnote:7 mais qui envoi du pâté tout de même (pour le calcul simple précision, c'est le plus puissant des deux). Le code de test (pour rsqrt), écrit en CUDA (une surcouche du C++ pour écrire du code pour les GPU Nvidia) est disponible [ici](https://github.com/pierre-24/0x5f3759df/blob/master/code_c/perf_gpu.cu)  $\mathfrak{C}$ . La partie importante est la suivante :

```
1 cudaMemcpy(d_comm, floats_source, N_FLOAT *sizeof(float),
      cudaMemcpyHostToDevice);
2
3 int blocksize = 512;
4 int nblock = N_FLOAT/blocksize + (N_FLOAT % blocksize > 0 ? 1: 0);
5 rsqrt_vec<<<nblock, blocksize>>>(d_comm, N_FLOAT);
6
7 cudaMemcpy(floats_dest, d_comm, N_FLOAT *sizeof(float),
      cudaMemcpyDeviceToHost);
```
La première et la dernière ligne expliquent à elles seules les futures performances : en effet, pour que le calcul sur GPU aie lieu, il faut que les données soient disponibles dans sa mémoire vive, et la communication est évidemment l'étape limitante (le problème est le même en 3D "classique"). Autrement dit, pour qu'un calcul GPU soit rentable, il faut communiquer très peu et exploiter à fond les données une fois qu'elles sont communiquées (effectuer plusieurs séries de calculs avec).

Pour faire des calculs, on écrit des *[\(compute\) kernels](https://en.wikipedia.org/wiki/Compute_kernel)*  $\sigma$ , c'est à dire des fonctions qui suivent grosso modo le paradigme SIMD en effectuant une même série d'opération sur une série de données. C'est donc le même principe que les instructions SSE/AVX qu'on a croisé plus haut, sauf que les GPUs portent ce principe à l'extrême, en pouvant traiter d'énormes quantité de données "en même temps", grâce à une quantité proprement démentielle de coeurs de calculs (5120 pour le Tesla, 4352 pour le 2080 RTX). Ceci dit, ce n'est pas magique : comme on le voit aux lignes 4 et 5, il faut dire au GPU comment organiser les calculs : ceux-ci sont arrangés en "blocs" indépendants de blocksize *thread* qui collaborent étroitement (avec de la mémoire partagée, et une synchronisation entre autres). L'idée, c'est évidemment que chaque bloc traite une partie des données, et que les blocs soient assignés automatiquement par le GPU à des coeurs comme bon lui semble, tant qu'il reste des blocs à exécuter. Cela signifie que pour optimiser le code, on peut jouer sur différents paramètres (ce que je n'ai pas pris le temps de faire ici). Quant au *kernel*, c'est la fonction rsqrt\_vec(), qui se borne à utiliser la fonction rsqrt que CUDA met à notre disposition.

Bref, voici les résultats. Encore une fois, le code a été exécuté 1000 fois, avec 100 000 000 nombres flottants générés (c'est 100x plus que précédemment, pour tenter de réduire l'effet de la communication), et je donne les moyennes. Notez que le temps reporté inclus la communication vers et depuis le GPU, pour comparer des choses similaires (ce qui nous intéresse, c'est le résultat).

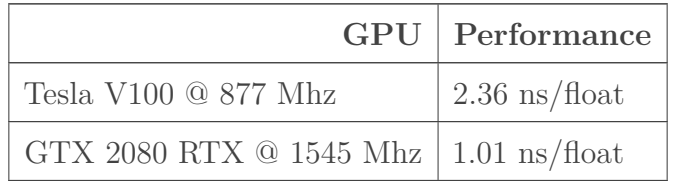

7. <sup>[16](#page-19-0)</sup>footnote:7 Et achetée avant la pénurie de 2021  $\ddot{\cdot}$ 

i

Table 2.4. – Performance (en nanoseconde par nombre flottant traité) en fonction du GPU. Comme annoncé, le gain de performance n'est pas fou, et c'est probablement la communication qui domine le tout. Encore une fois, ça commence à devenir sérieusement intéréssant lorsqu'on utilise des *kernels* plus complexes  $\mathbf{C}$ 

#### CUDA … mais encore?

Sachez que si vous n'avez pas envie d'utiliser CUDA (par exemple parce que vous possédez une carte graphique d'une marque concurrente), il est possible d'utiliser d'autres méthodes plus "agnostiques". On peut citer deux alternatives : [OpenCL](https://fr.wikipedia.org/wiki/OpenCL)  $\sigma$  (globalement équivalent à CUDA en termes de philosophie) et [OpenACC](https://fr.wikipedia.org/wiki/OpenACC)  $\sigma$ , le second étant un équivalent de [OpenMP](https://fr.wikipedia.org/wiki/OpenMP)  $\sigma$ , c'est à dire une méthode de programmation ou on indique (par des #pragma) les parties du code qu'on souhaitera que le compilateur parallélise (du mieux qu'il peut) au lieu d'écrire explicitement du code parallèle. À condition que le compilateur fasse correctement son boulot, [17](#page-19-0)footnote:8 on peut alors assez facilement paralléliser un code existant.

*h*. [18](#page-19-0)footnote:8 C'est toujours en développement, et GCC est un peu à la traine pour OpenACC, il semblerait.

# <span id="page-15-0"></span>**Conclusion**

Au regard des performances respectives de Q\_rsqrt et de rsqrt, le gain de performance du premier est aujourd'hui quasiment inexistant, donc son intérêt devient limité (surtout vu la perte de précision).

Quand à l'utilisation du GPU, ce n'est rentable que si plusieurs opérations sont appliquées de suite une fois les données placées en mémoire … Ce qui est totalement le cas dans les moteurs 3D actuels, ou les *vertex* sont sytématiquement *offloadés* sur le GPU (via, par exemple, la fonction [glGenVertexArrays](https://www.khronos.org/registry/OpenGL-Refpages/gl4/html/glGenVertexArrays.xhtml) et consoeurs) pour être exploité *ad nauseam*. Dès lors, ça rend l'astuce d'autant plus inutile dans le cadre ou la fonction  $\circ$  rsqrt est apparue

#### **Sources et autres curiosités**

Outre les liens dans le texte,

- [Wikipédia](https://en.wikipedia.org/wiki/Fast_inverse_square_root)  $\mathbb{C}$ , comme d'habitude.
- Pour la dérivation de la première étape, j'ai choisi de suivre [cet excellent post](http://h14s.p5r.org/2012/09/0x5f3759df.html)  $\mathbb{C}$  de Christian Plesner Hansen.

— [Cet article](https://www.beyond3d.com/content/articles/8/)  $\mathfrak{C}$  qui détaille un peu l'histoire derrière la recherche de l'auteur de ce code. Les codes sources et images sont disponibles [sur Github](https://github.com/pierre-24/0x5f3759df)  $\sigma$ , sous licence MIT.

# <span id="page-15-1"></span>**Contenu masqué**

# **Contenu masqué n°1 :**

# <span id="page-16-0"></span>Un peu d'assembleur pour ceux que ca intéresse

```
1 \mid \xi gcc -g -lm -o test perf.c -00 && objdump -dS -M intel ./test
 \overline{2}3 \left( \ldots \right)\overline{4}5 float Q_rsqrt(float number)
 6 \mid \{\overline{7}401166: 55
                                                 push
                                                        rbp
    401167: 48 89 e5<br>40116a: f3 0f 11 45 ec
 8
                                                 mov
                                                        rbp,rsp
9<sub>1</sub>movss DWORD PTR
       [rbp-0x14], xmm0int32_t i;10<sup>1</sup>11float x2, y;
   const float threehalfs = 1.5F;<br>40116f: f3 0f 10 05 f5 0e 00 movss xmm0,DWORD
1213PTR [rip+0xef5] # 40206c <__dso_handle+0x64>
   1415<sup>1</sup>[rbp-0x4],xmm0
16x2 = number * 0.5F;1740117c: f3 0f 10 4d ec movss xmm1, DWORD
18PTR [rbp-0x14]
     401181: f3 0f 10 05 e7 0e 00 movss xmm0, DWORD
19
         PTR [rip+0xee7] # 402070 <__dso_handle+0x68>
20401188: 00
                   f3 0f 59 c1
    401189:
                                                 mulss xmm0, xmm1
21401188: 130135 \text{ C1}<br>401188: 530f1145f8movss DWORD PTR
22\lceilrbp-0x8],xmm0
         y = number;23401192: f3 0f 10 45 ec
24movss xmm0.DWORD
      PTR [rbp-0x14]401197: f3 0f 11 45 f0
                                                 movss DWORD PTR
25
        [\mathsf{rbp}\text{-}\mathsf{0}\mathsf{x}1\mathsf{0}] ,xmm\mathsf{0}i = * (int32_t * ) 8y;26
     40119c: 48 8d 45 f0<br>4011a0: 8h no
27
                                                 lea
                                                         rax, \lceilrbp-0x10]
                                                         eax, DWORD PTR
28
                                                 mov\lceil \textsf{rax} \rceil4011a2: 89 45 f4
29
                                                 movDWORD PTR
        [rbp-0xc],eax
      i = 0x5f3759df - (i \gg 1);30
     4011a5: 8b 45 f4
                                                        eax, DWORD PTR
31mov\lceilrbp-0xc\rceil4011a8: d1 f8
32sar
                                                         eax,133<br>
4011aa: 89 c2<br>
34<br>
4011ac: b8 df 59 37 5f<br>
4011b1: 29 d0
                                                 movedx.eax
                                                         eax, 0x5f3759df
                                                 movsub
                                                        eax, edx
```
4011b3: 89 45 f4 36 DWORD PTR  $mov$  $\lceil$ rbp-0xc $\rceil$ ,eax 37  $y = \star$  (float  $\star$  ) &i; 4011b6: 48 8d 45 f4<br>4011ba: f3 0f 10 00  $\textsf{rax}, \textsf{rbp-0xc}$ 38 lea movss xmm0, DWORD 39 PTR [rax] f3 0f 11 45 f0 4011be: DWORD PTR  $40$ movss  $\lceil$ rbp-0x10], xmm0  $y = y * (thresholdfs - (x2 * y * y))$ ;  $41$ 4011c3: f3 0f 10 45 f0 42 movss xmm0, DWORD PTR  $rbp-0x10$ 4011c8: 0f 28 c8<br>4011cb: f3 0f 59 4d f8 movaps xmm1, xmm0 43 mulss xmm1, DWORD  $44$  $PTR$   $rbp-0x8$ ] f3 0f 10 45 f0 45 4011d0: movss xmm0, DWORD PTR [rbp-0x10] 4011d5: 0f 28 d1 movaps xmm2.xmm1  $46$ 4011d8: f3 0f 59 d0 47 mulss xmm2, xmm0 4011dc: f3 0f 10 45 fc 48 movss xmm0, DWORD PTR [rbp-0x4] 4011e1: 0f 28 c8 movaps xmm1, xmm0 49 4011e4: f3 0f 5c ca<br>4011e8: f3 0f 10 45 f0 50 subss xmm1, xmm2 movss xmm0, DWORD  $51$ PTR  $rbp-0x10$ 4011ed: f3 0f 59 c1<br>4011f1: f3 0f 11 45 f 52 mulss xmm0, xmm1 f3 0f 11 45 f0 movss DWORD PTR  $53$  $\lceil$ rbp-0x10], xmm0 54 55 return y; 4011f6: f3 0f 10 45 f0 movss xmm0.DWORD 56  $PTR$   $[rbp-0x10]$  $57$  } 58 59  $( \ldots )$ 60  $results_rsqrt[i] = rsqrt(the_floats[i]);$ 61 62 401319: 8b 45 f8  $mov$ eax, DWORD PTR  $rbp-0x8$ ]  $40131c$ : 48 98 63 cdge eax, DWORD PTR 64 40131e: 8b 84 85 60 e5 f9 ff  $mov$  $\lceil$ rbp+rax\*4-0x61aa0] 401325: 66 0f 6e c0 65 movd xmm0,eax 401329: e8 df fe ff ff 66 call 40120d <rsart> 40132e:<br>401332: 66 Of 7e c0 movd 67 eax, xmm0 68 8b 55 f8  $mov$ edx, DWORD PTR  $\lceil$ rbp-0x8] 401335: 401335: 48 63 d2<br>401338: 89 84 95 60 b0 ed ff 69 movsxd rdx, edx  $mov$ DWORD PTR 70  $[rbp+rdx*4-0x124fa0], eax$ 

Retourner au texte.

# **Contenu masqué n°2 : La version optimisée, pour ceux que ça intéresse**

```
1 \mid \xi gcc -g -lm -o test perf.c -Ofast && objdump -dS -M intel ./test
2
3 \ldots4
5 for(i=0; i < N_FLOAT; i++)
6 \vert results_qrsqrt[i] = Q_rsqrt(the_floats[i]);
7 401100: 0f 28 44 04 10 movaps xmm0,XMMWORD
      PTR [rsp+rax*1+0x10]
8 i = 0x5f3759df - ( i >> 1 );
9 401105: 66 0f 6f d5 movdqa xmm2, xmm5
10 401109: 66 0f 6f c8 movdqa xmm1,xmm0
11 y = y * (thresholdfs - (x2 * y * y));
12 40110d: 0f 59 c4 mulps xmm0,xmm4
13 i = 0x5f3759df - (i \gg 1);14 401110: 66 0f 72 e1 01 psrad xmm1,0x1
15 401115: 66 0f fa d1 psubd xmm2,xmm1
16 y = y * (thresholdfs - (x2 * y * y));
17 401119: 0f 28 ca movaps xmm1,xmm2
18 40111c: 0f 59 ca mulps xmm1, xmm2
19 40111f: 0f 59 c1 mulps xmm0,xmm1
20 401122: 0f 28 cb movaps xmm1,xmm3
21 401125: 0f 5c c8 subps xmm1, xmm0
22 401128: 0f 59 ca mulps xmm1,xmm2
23 results_{grsqrt[i]} = Q_{rsqrt(the_floats[i]);
24 40112b: 0f 29 4c 05 00 movaps XMMWORD PTR
     [rbp+rax*1+0x0],xmm1
25 for(i=0; i \lt N FLOAT; i++)
26 401130: 48 83 c0 10 add rax,0x10<br>27 401134: 48 3d 80 1a 06 00 cmp rax,0x61
27 401134: 48 3d 80 1a 06 00 cmp rax,0x61a80
28 40113a: 75 c4 jne 401100
      <main+0x80>
```
[Retourner au texte.](#page-12-1)

# **Contenu masqué n°3 : Le code assembleur, toujours.**

<span id="page-18-1"></span>1 \$ gcc -g -lm -o test perf.c -03 && objdump -dS -M intel ./test 2  $3 | (\ldots)$ 4  $5$  for(i=0; i < N\_FLOAT; i++)

<span id="page-19-0"></span>40116a: 66 Of 1f 44 00 00 WORD PTR 6 nop  $\lceil \textsf{rax+}\textsf{rax+1+0x0} \rceil$  $\overline{7}$  $results_rsqrt[i] = rsqrt(the_floats[i]);$ f3 0f 10 44 1c 10 8 401170: movss xmm0, DWORD PTR [rsp+rbx\*1+0x10]  $res = 1.f / sqrtf(number);$ 9 0f 2e c8 401176: ucomiss xmm1, xmm0  $10$ 401179: 0f 87 2c 01 00 00 ja 4012ab  $11$ <main+0x21b> 40117f: f3 0f 51 c0  $12$ sqrtss xmm0, xmm0 401183: 0f 28 d3 movaps xmm2, xmm3  $13$ 401186: f3 0f 5e d0 divss xmm2, xmm0 14  $results_rsqrt[i] = rsqrt(the_floats[i]);$ 15 f3 0f 11 94 1c 10 35  $16$ 40118a: movss DWORD PTR  $[rsp+rbx*1+0xc3510]$ , xmm2  $17$ 401191:  $0c$  00 for( $i=0$ ;  $i < N$  FLOAT;  $i++$ ) 18 48 83 c3 04 19 401193: add  $r$ bx.0x4 401197:<br>40119e: 48 81 fb 80 1a 06 00  $20$  $cmp$  $r$ bx, $0x61a80$ 75 d0  $21$ jne 401170 <main+0xe0>  $22$ 23  $\frac{1}{2}$  gcc -g -lm -o test perf.c -Ofast && objdump -dS -M intel ./test 24  $25$   $($ ...) 26 27  $res = 1.f / sqrtf(number);$ movaps xmm6, XMMWORD 0f 28 74 04 10 28 401160: PTR  $\lceil \text{rsp+rax*1+0x10} \rceil$ 401165: 0f 52 ce rsgrtps xmm1.xmm6  $29$ 401168:  $movaps xmm0, xmm6$ 30  $0f$  28  $c6$  $31$ 40116b: 0f 29 34 24 movaps XMMWORD PTR  $[\mathsf{rsp}]$ , xmm6 40116f: 0f 59 c1 mulps xmm0, xmm1 32 33 401172: 0f 59 c1  $mulps$   $xmm0$ ,  $xmm1$ mulps xmm1, xmm2 0f 59 ca 34 401175: 35 401178: 0f 58 c3 addps xmm0, xmm3 40117b: 0f 59 c1 36  $mulps$   $xmm0, xmm1$ for( $i=0$ ;  $i < N$  FLOAT;  $i++$ ) 37 38  $results\_rsqrt[i] = rsqrt(the_floats[i]);$ 40117e: 0f 29 84 04 10 35 0c movaps XMMWORD PTR 39  $[rsp+rax*1+0xc3510]$ , xmm0  $40$ 401185:  $\Theta$  $41$ for( $i=0$ ;  $i < N$  FLOAT;  $i++$ ) 48 83 c0 10 42 401186: add  $\text{rax}, \text{0x10}$ 48 3d 80 1a 06 00 43 40118a:  $CMD$ rax.0x61a80 401190: 75 ce 401160 44 ine <main+0xe0>

Retourner au texte.